# **POLITICA DE COOKIES**

#### **Consideraciones previas**

Se entenderá por usuario toda persona que navegue en el sitio web **vaniaserranopinto.com**

Se entenderá por editor el dueño del sitio web, quien es **VANIA VERÓNICA SERRANO PINTO** y está identificado en el aviso legal. **[https://vaniaserranopinto.com/aviso-legal.pdf](https://vaniaserranopinto.com/aviso-legal)**

Las cookies utilizadas en el navegador del usuario se han instalado con su autorización. Si en algún momento desea revocar esta autorización, podrá hacerlo sin obstáculo alguno. Para ello puede visualizar la sección **Desactivación o eliminación de cookies,** que se encuentra descrita en estas políticas.

El Editor está en total libertad de realizar los cambios que considere pertinentes en el sitio web. Para ello podrá añadir apartados, funcionalidades o cualquier elemento que quizás pueda generar el uso de nuevas cookies, por lo que se aconseja al usuario que verifique la presente política de cookies cada vez que acceda al sitio web, para que pueda mantenerse actualizado por cualquier cambio que se pueda haber dado desde la última visita realizada.

#### **Definición y función de las cookies**

Las cookies son informaciones que se almacenan en el navegador del usuario de un sitio web para poder consultar la actividad previa que ha tenido, así como recordar ciertos datos para una próxima visita. También pueden ser llamadas web beacons, píxel, bugs, rastreadores, pero a efectos de estas políticas, se entenderán solamente como **cookies**.

Suelen almacenar datos de carácter técnico, estadísticas de uso, personalización de perfiles, enlaces a redes sociales, administración de preferencias personales, entre otras funciones, con el fin de poder adaptar el sitio web a las necesidades y configuraciones del usuario, mejorando así la experiencia de la navegación, el no aceptarlas podría entorpecer el servicio que el sitio web desea ofrecer.

No son archivos de virus, spam, troyanos, gusanos, spyware, ni programación publicitaria ya sea estática en la página o en formato de ventana emergente (pop-up).

La información almacenada se refiere al navegador (Internet Explorer, Safari, Chrome, Firefox, etc.), y no al usuario, para constatar esto puede entrar en el mismo dominio web y verificar en dos navegadores diferentes que puede configurar diferentes preferencias en cada uno.

# **Tipos de cookies según la entidad que las gestiona**

Las cookies pueden ser:

- 1. **Propias:** cuando son gestionadas por el propio editor del sitio web. Se envían al equipo terminal del usuario desde un equipo o dominio gestionado por el propio editor y desde el que se presta el servicio solicitado por el usuario.
- 2. **De terceros**: cuando son gestionadas por unas personas físicas o jurídicas diferente al editor.

Este sitio web utiliza cookies propias y de terceros.

### **Tipos de cookies según su finalidad**

Dependiendo de la función que cumplan, las cookies pueden ser:

- 1. **Técnicas**: Permiten la gestión operativa del sitio web, para que el usuario pueda navegar sin problema en el mismo. Pueden ayudar a controlar el tráfico y la comunicación de datos, identificar la sesión, acceder a partes de acceso restringido, recordar los elementos que integran un pedido, realizar el proceso de compra de un producto o servicio, gestionar el pago, controlar el fraude, realizar la solicitud de inscripción o participación en un evento, utilizar elementos de seguridad durante la navegación, almacenar contenidos para la difusión de vídeos o sonido, habilitar contenidos dinámicos (por ejemplo, animación de carga de un texto o imagen) o compartir contenidos a través de redes sociales, entre muchas otras funciones que puede tener.
- 2. **De preferencias o personalización:** son aquellas que permiten recordar información para que el usuario navegue en el sitio web con determinadas características personalizadas, como, por ejemplo, el idioma, el número de resultados a mostrar cuando el usuario realiza una búsqueda, el aspecto o contenido del sitio web en función del tipo de navegador del usuario, colores de fondo empleados, imagen de perfil, entre otras.
- 3. **De análisis o medición:** permiten el seguimiento y análisis del comportamiento de los usuarios en el sitio web y en otros que sean propiedad del gestor de las cookies, por ejemplo, el tiempo que demoran en una determinada página, las horas y días de mayor tráfico.
- 4. **De publicidad comportamental**: son aquellas que almacenan información del comportamiento de los usuarios obtenida a través de la observación continuada de sus hábitos de navegación, lo que permite desarrollar un perfil específico para mostrar publicidad en función de este. La intención es mostrar anuncios relevantes y atractivos para el usuario.

5. **Publicitarias**: Son aquéllas que permiten la gestión, de la forma más eficaz posible, de los espacios publicitarios que el sitio web posea, con base a criterios como el contenido editado o la frecuencia en la que se muestran los anuncios.

Este sitio web utiliza cookies técnicas, de personalización, de análisis, de publicidad y de publicidad comportamental.

Algunas cookies pueden ser polivalentes, es decir, cumplir con 2 o más funciones.

### **Tipos de cookies según su duración:**

Según el plazo de tiempo que permanecen activadas en el equipo terminal, las cookies pueden ser:

- a. **De sesión**: Son un tipo de cookies diseñadas para recabar y almacenar datos mientras el usuario accede a una página web. Se suelen emplear para almacenar información que solo interesa conservar para la prestación del servicio solicitado por el usuario en una sola ocasión y desaparecen al terminar la sesión, por eiemplo, una lista de productos elegidos, una selección determinada de fotografías, etc.
- b. **Persistentes**: Son un tipo de cookies en el que los datos siguen almacenados en el terminal y pueden ser accedidos y tratados durante un período definido por el responsable de la cookie, y que puede ir de unos minutos a varios años.

# **Consecuencias de desactivar las cookies**

A manera de ejemplo, los posibles efectos por no autorizar el uso de cookies pueden ser los siguientes:

- No se cargarán los productos elegidos en la tienda, por lo que no se creará un carro de compras, impidiendo la posibilidad de finalizar con la adquisición de los productos deseados
- No podrá acceder al área de cliente, área personal, ni ninguna que requiera de la confirmación
- No se podrán recoger los datos necesarios para analizar el sitio web, impidiendo al editor saber cómo mejorar
- No podrá compartir el contenido del sitio web en redes sociales tales como Facebook, Twitter, Instagram, entre otros.
- No podrá realizar comentarios en el blog
- No podrá usar ninguna red social, ya que todas usan cookies para poder ofrecer su servicio.
- No se podrá mostrar publicidad de terceros, disminuyendo los ingresos para quien use esta modalidad
- En determinados sitios de dominios web podrá considerarse su navegación como spam por no poder ser identificada
- Varios. Esta lista es meramente enunciativa, no limitativa.

Si el usuario ha eliminado las cookies, y desea navegar nuevamente en este sitio web, deberá aceptar una vez más las cookies.

### **Cookies utilizadas en este sitio web**

Este sitio web hace uso de las siguientes cookies: técnicas, de personalización, de análisis, de publicidad comportamental. A continuación, se detallan las cookies que utiliza este sitio web, sin embargo, debido a la imposibilidad técnica que esto puede generar, no se puede mostrar con exactitud las cookies utilizadas por terceros, pero se ha hecho el mayor esfuerzo para que el usuario tenga toda la información necesaria.

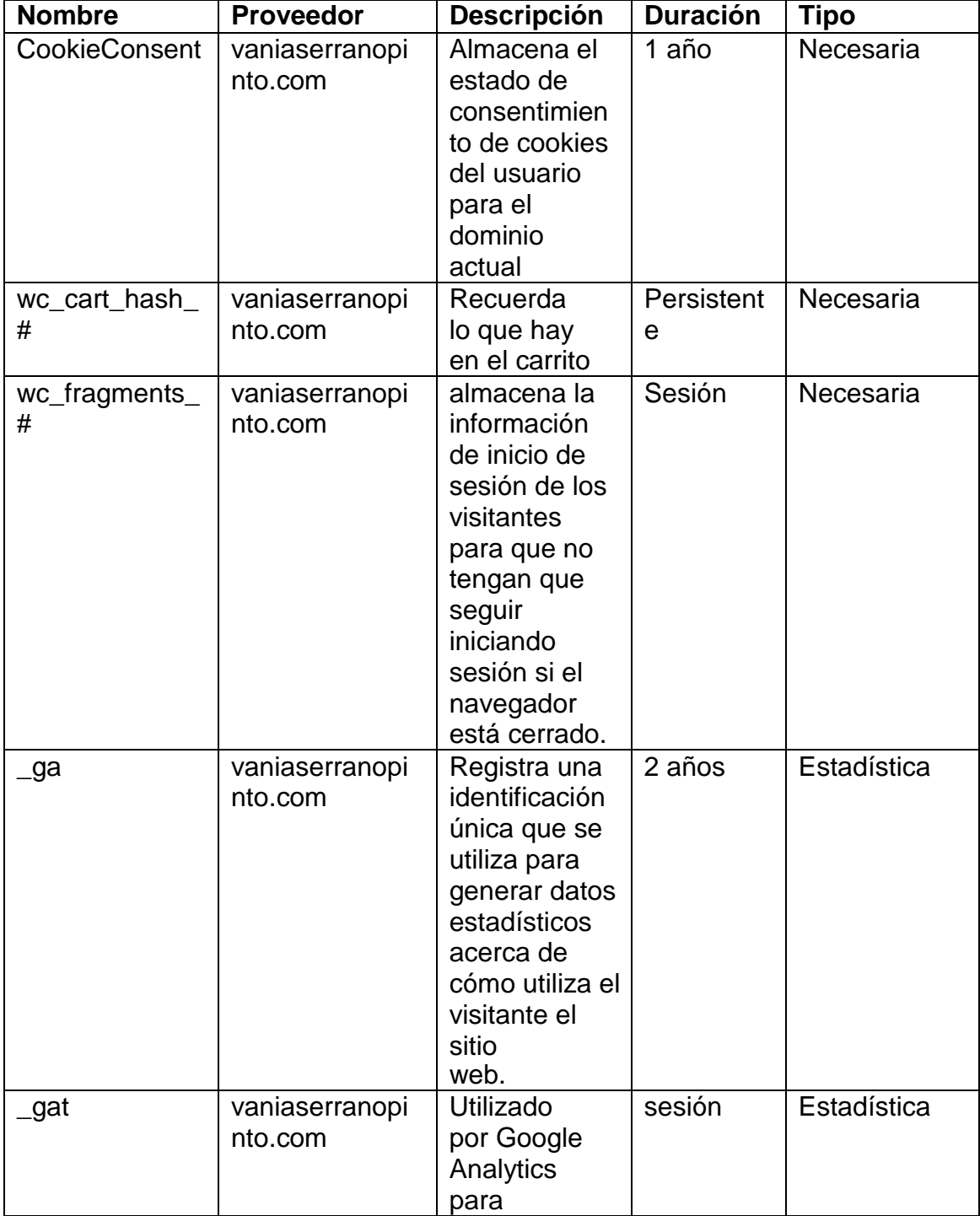

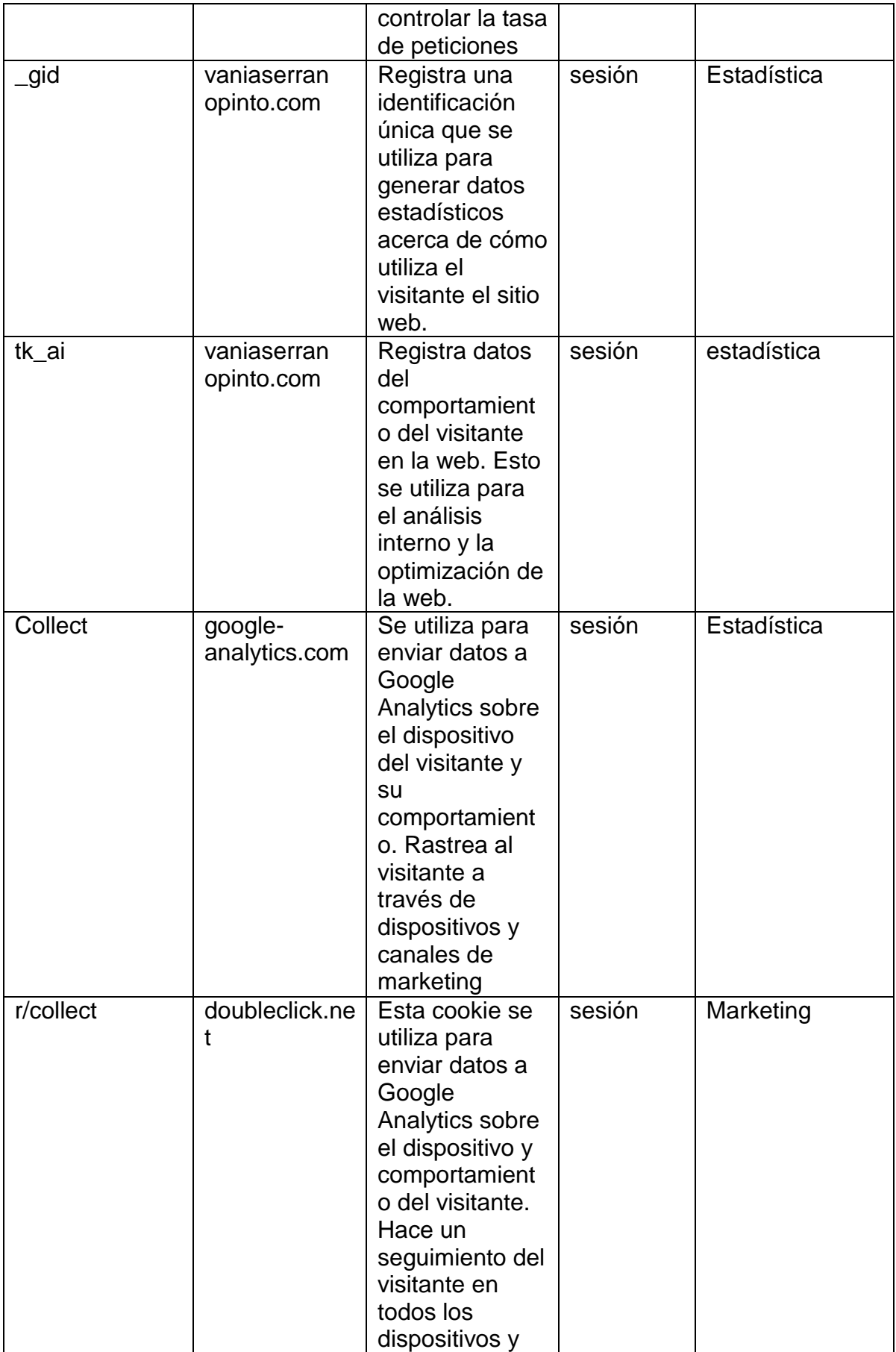

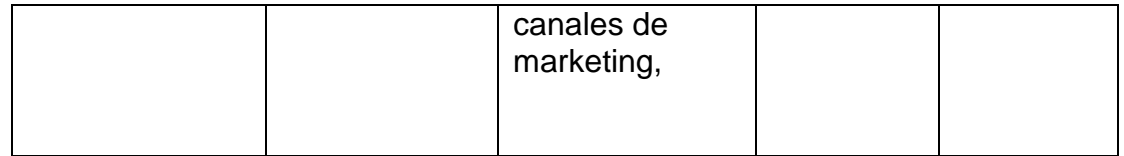

# **Desactivación o eliminación de cookies**

En cualquier momento el usuario podrá ejercer su derecho a negarse a las cookies y podrá en consecuencia desactivarlas o eliminarlas, salvo aquellas que sean necesarias para el funcionamiento del sitio web.

El usuario podrá eliminar y/o bloquear las cookies, para toda navegación que realice o para un dominio web determinado. Esta configuración debe realizarla en cada navegador, si lo hace en un navegador y no en los restantes del mismo dispositivo, se asumirá que en los otros si acepta el uso de cookies. El Editor no puede realizar esta acción por el usuario, deberá realizarla él de forma responsable y particular en cada navegador y/o dispositivo que así lo desee.

Como cada navegador posee configuraciones diferentes, el usuario deberá dirigirse a la parte de ayuda de cada uno para ver el caso en particular. En esta sección se hace mención a los más comunes, no obstante por actualizaciones de los navegadores o del sistema operativo que esté utilizando, esto puede variar. El usuario siempre deberá acudir a los manuales de uso de su navegador, esta guía es meramente orientativa.

- **Chrome:** Ir a Menú Configuración (en Mac: Preferencias) Ajustes Avanzados – Privacidad – Aquí elige si configurar las cookies o eliminar las cookies existentes. Para más información puede visitar la ayuda de Chrome. <https://support.google.com/chrome/answer/95647?hl=es>
- **Internet Explorer:** Ir a Herramientas Opciones de Internet Privacidad – Privacidad – Configuración – Opciones avanzadas. Configure lo deseado. Para más información puede visitar la sección de ayuda propia del navegado[r](https://support.microsoft.com/es-es/help/17442/windows-internet-explorer-delete-manage-cookies) [https://support.microsoft.com/es-es/help/17442/windows-internet](https://support.microsoft.com/es-es/help/17442/windows-internet-explorer-delete-manage-cookies)[explorer-delete-manage-cookies](https://support.microsoft.com/es-es/help/17442/windows-internet-explorer-delete-manage-cookies)
- **Firefox:** Ir a Menú Preferencias Privacidad Mostrar cookies Configurar según lo que desee. Para más información puede visitar la sección de ayuda del navegador [https://www.mozilla.org/es-](https://www.mozilla.org/es-ES/privacy/websites/#cookies)[ES/privacy/websites/#cookies](https://www.mozilla.org/es-ES/privacy/websites/#cookies)
- **Safari:** Safari Preferencias Privacidad Realice la configuración deseada. Para más información puede visitar la ayuda de Apple https://support.apple.com/eses/guide/safari/sfri11471/mac

# **Avisos relacionados con las cookies**

El Editor no se hace responsable por los fallos técnicos que el usuario pueda encontrar en el sitio web o en su navegador por manipular de manera errónea la desactivación o eliminación de las cookies, en todo momento deberá el usuario verificar la información sobre su desactivación o eliminación en la sección de ayuda del navegador que le corresponda. El usuario asume la responsabilidad de eliminar o desactivar las cookies en su navegador y en por ende, asume las consecuencias que se deriven de esto.

En todo momento el usuario podrá comunicarse con El Editor a través del correo electrónico **[serranovania@hotmail.com](mailto:serranovania@hotmail.com)**